**Автономная некоммерческая организация профессионального образования «Колледж мировой экономики и передовых технологий»**

# **РАБОЧАЯ ПРОГРАММА**

учебной дисциплины

ЕН.02 Информационные технологии в профессиональной деятельности

по специальности 38.02.04 Коммерция (по отраслям)

форма обучения: очная, заочная квалификация – менеджер по продажам

Москва - 2022

#### **РАССМОТРЕНА**

на заседании Педагогического совета Протокол от 25.02.2022 г. №4

**Разработана на основе Федерального государственного образовательного стандарта по специальности среднего профессионального образования 38.02.04 Коммерция (по отраслям) Contract Contract Contract Contract Contract** 

Заместитель директора по методической работе

parcievo И. И. Богомолова Подпись ФИО

#### **Организация-разработчик:**

 $\overline{\phantom{a}}$ 

АНО ПО «Колледж мировой экономики и передовых технологий»

# **СОДЕРЖАНИЕ**

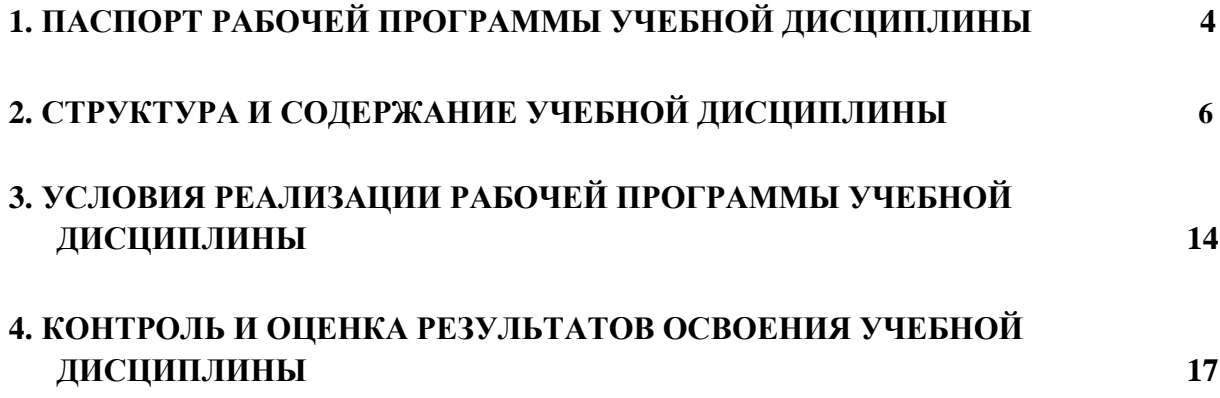

## **1.ПАСПОРТ РАБОЧЕЙ ПРОГРАММЫ УЧЕБНОЙ ДИСЦИПЛИНЫ**

### **ЕН.02 Информационные технологии в профессиональной деятельности**

### **1.1. Область применения программы**

Рабочая программа учебной дисциплины является частью образовательной программы в соответствии с ФГОС по специальности СПО 38.02.04 Коммерция (по отраслям), укрупненная группа специальностей 38.00.00 Экономика и управление.

### **1.2. Место дисциплины в структуре образовательной программы**

Учебная дисциплина ЕН.02 Информационные технологии в профессиональной деятельности входит в математический и общий естественнонаучный цикл, направленный на формирование общих и профессиональных компетенций, включающих способность:

 ОК 6. Работать в коллективе и в команде, эффективно общаться с коллегами, руководством, потребителями.

 ОК 10. Логически верно, аргументированно и ясно излагать устную и письменную речь.

ПК 1.2. На своем участке работы управлять товарными запасами и потоками, организовывать работу на складе, размещать товарные запасы на хранение.

ПК 2.1. Использовать данные бухгалтерского учета для контроля результатов и планирования коммерческой деятельности, проводить учет товаров (сырья, материалов, продукции, тары, других материальных ценностей) и участвовать в их инвентаризации.

ПК 2.2. Оформлять, проверять правильность составления, обеспечивать хранение организационно-распорядительных, товаросопроводительных и иных необходимых документов с использованием автоматизированных систем.

ПК 2.4. Определять основные экономические показатели работы организации, цены, заработную плату.

### **1.3. Цели и планируемые результаты освоения дисциплины – требования к результатам освоения дисциплины**

Цель дисциплины: изучение состава, функций и возможностей использования информационных систем и технологий в профессиональной деятельности бухгалтера; развитие умений использовать компьютерные и телекоммуникационные средства, справочно-правовые системы в профессиональной деятельности.

В результате освоения учебной дисциплины студент *должен уметь:*

- использовать информационные ресурсы для поиска и хранения информации;

- обрабатывать текстовую и табличную информацию;

- использовать деловую графику и мультимедиаинформацию;

- создавать презентации;

- применять антивирусные средства защиты информации;

- читать (интерпретировать) интерфейс специализированного программного обеспечения, находить контекстную помощь, работать с документацией;

- применять специализированное программное обеспечение для сбора, хранения и обработки информации в соответствии с изучаемыми профессиональными модулями;

- пользоваться автоматизированными системами делопроизводства;

- применять методы и средства защиты информации;

#### *знать:*

- основные методы и средства обработки, хранения, передачи и накопления информации;

- основные компоненты компьютерных сетей, принципы пакетной передачи данных, организацию межсетевого взаимодействия;

- назначение и принципы использования системного и программного обеспечения;

- технологию поиска информации в информационнотелекоммуникационной сети "Интернет" (далее - сеть Интернет);

- принципы защиты информации от несанкционированного доступа;

- правовые аспекты использования информационных технологий и программного обеспечения;

- основные понятия автоматизированной обработки информации;

- направления автоматизации бухгалтерской деятельности;

- назначение, принципы организации и эксплуатации бухгалтерских информационных систем;

- основные угрозы и методы обеспечения информационной безопасности.

#### **1.4. Количество часов на освоение программы дисциплины**

Объем образовательной программы - 111 часов, в том числе: обязательной аудиторной учебной нагрузки обучающегося – 74 часов, самостоятельной работы обучающегося – 37 часа.

Форма итоговой аттестации: *экзамен*

При угрозе возникновения и (или) возникновении отдельных чрезвычайных ситуаций, введении режима повышенной готовности или чрезвычайной ситуации на всей территории Российской Федерации либо на ее части реализация рабочей программы учебной дисциплины может осуществляться с применением электронного обучения, дистанционных образовательных технологий.

## **2. СТРУКТУРА И СОДЕРЖАНИЕ УЧЕБНОЙ ДИСЦИПЛИНЫ 2.1. Объем учебной дисциплины и виды учебной работы**

по очной форме обучения

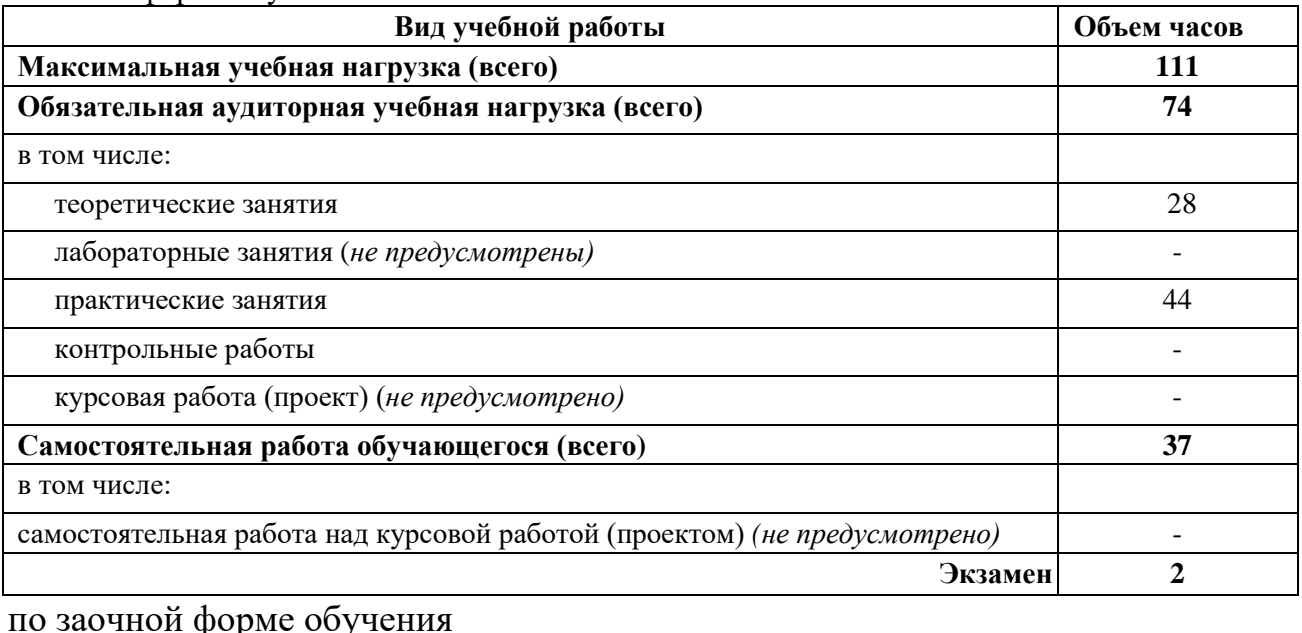

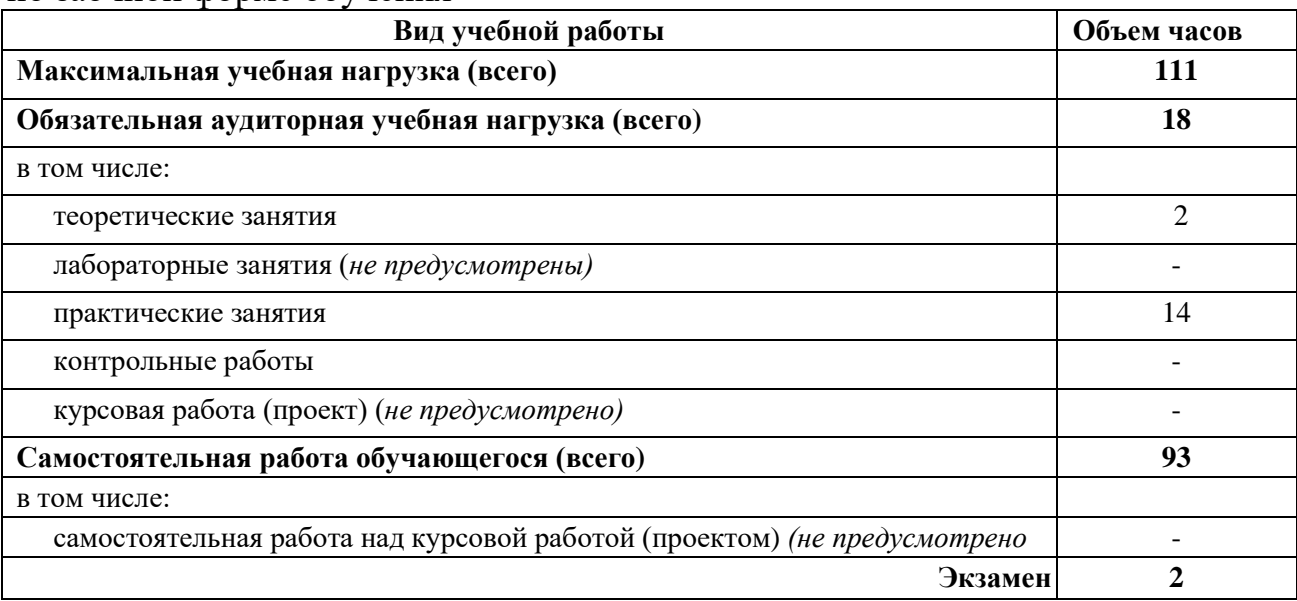

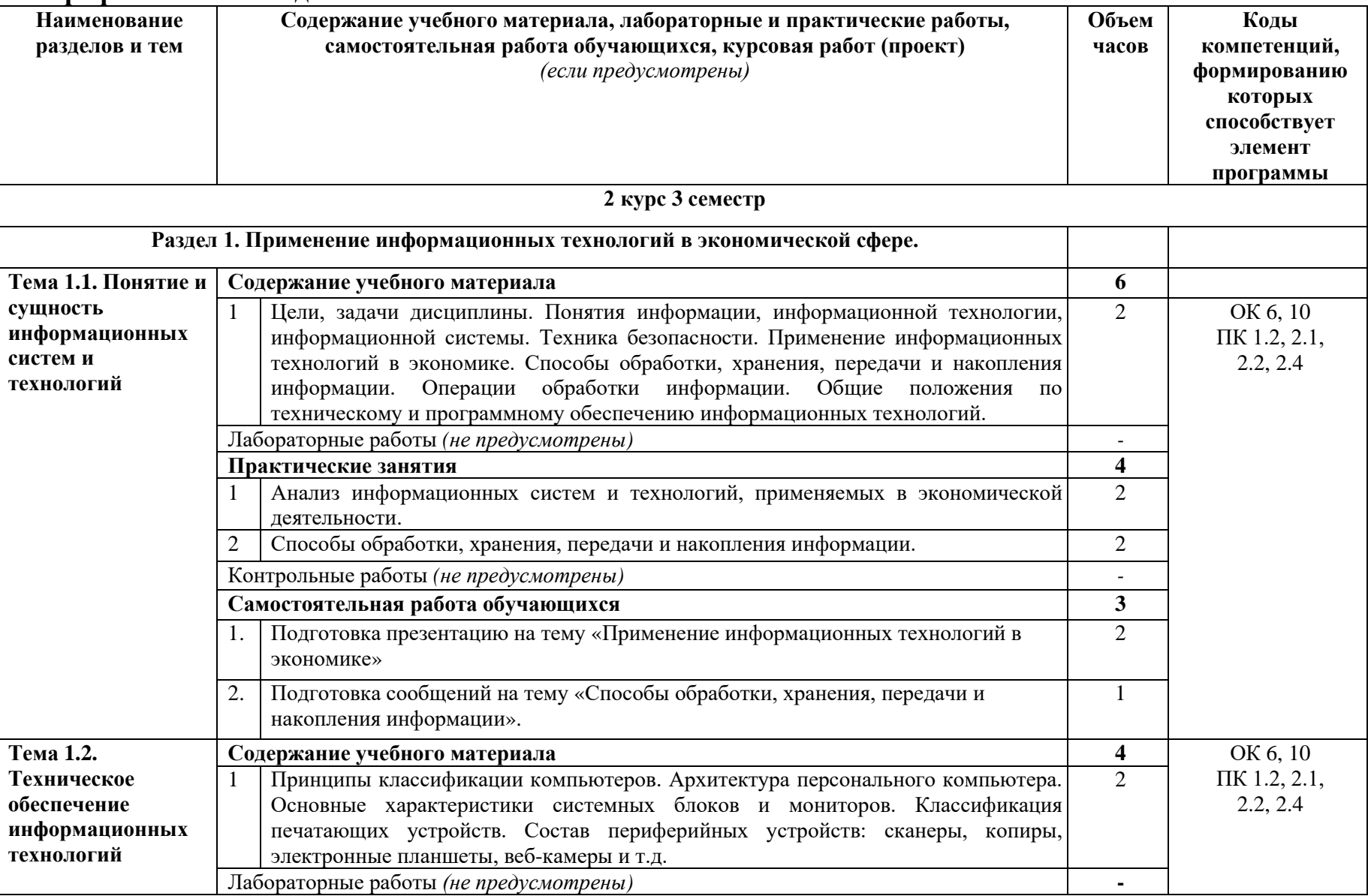

# **2.2. Тематический план и содержание учебной дисциплины ЕН.02 Информационные технологии в профессиональной деятельности**

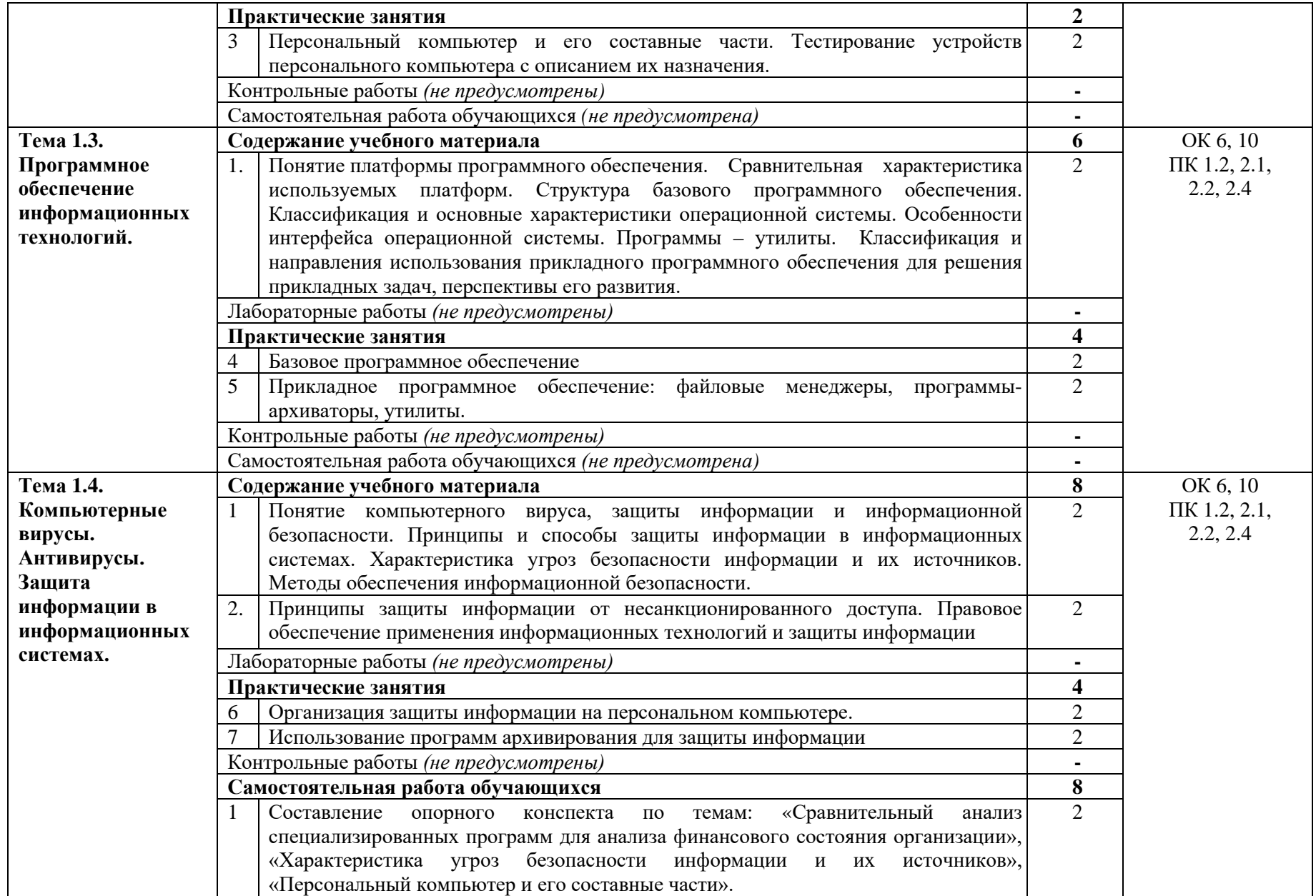

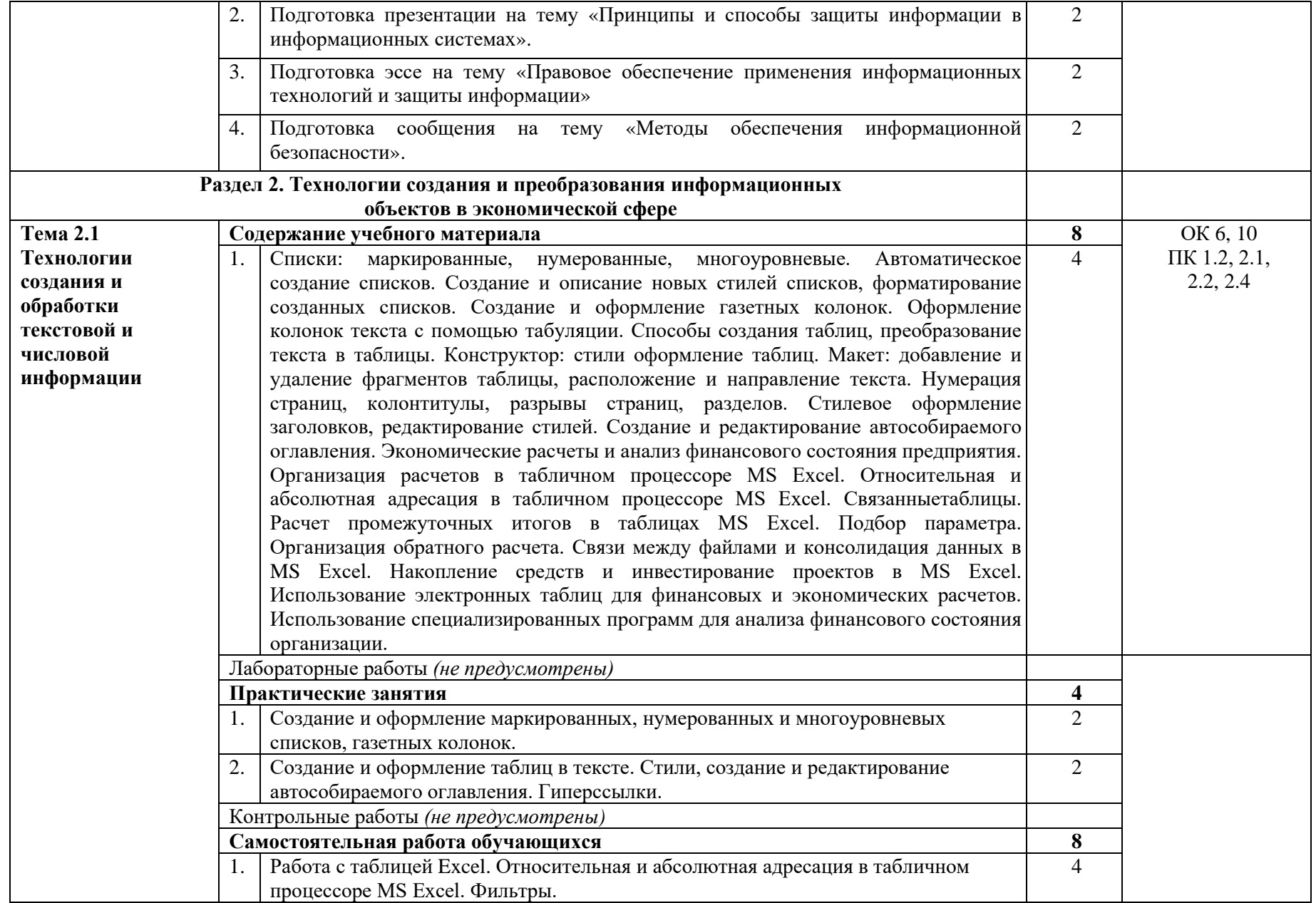

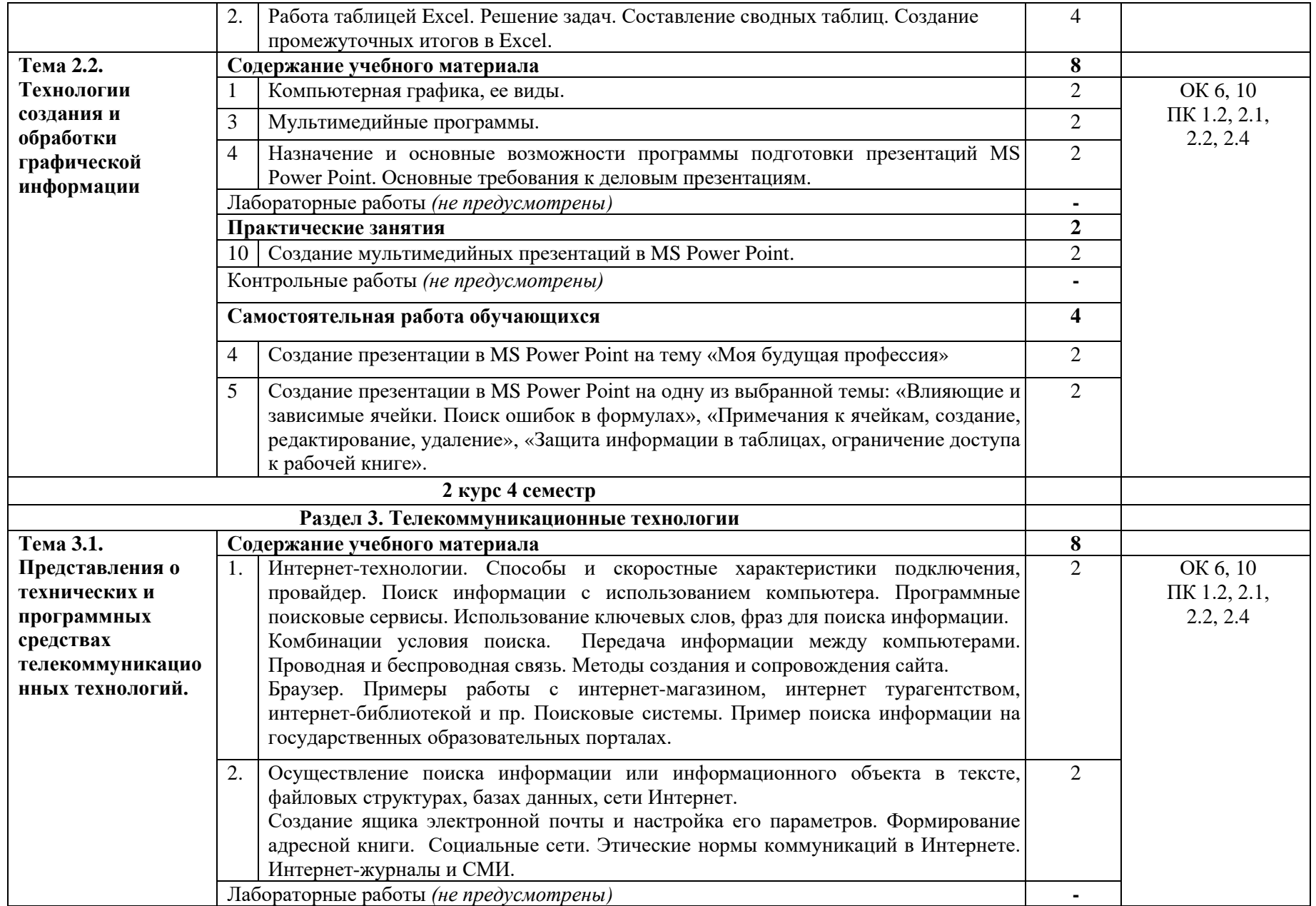

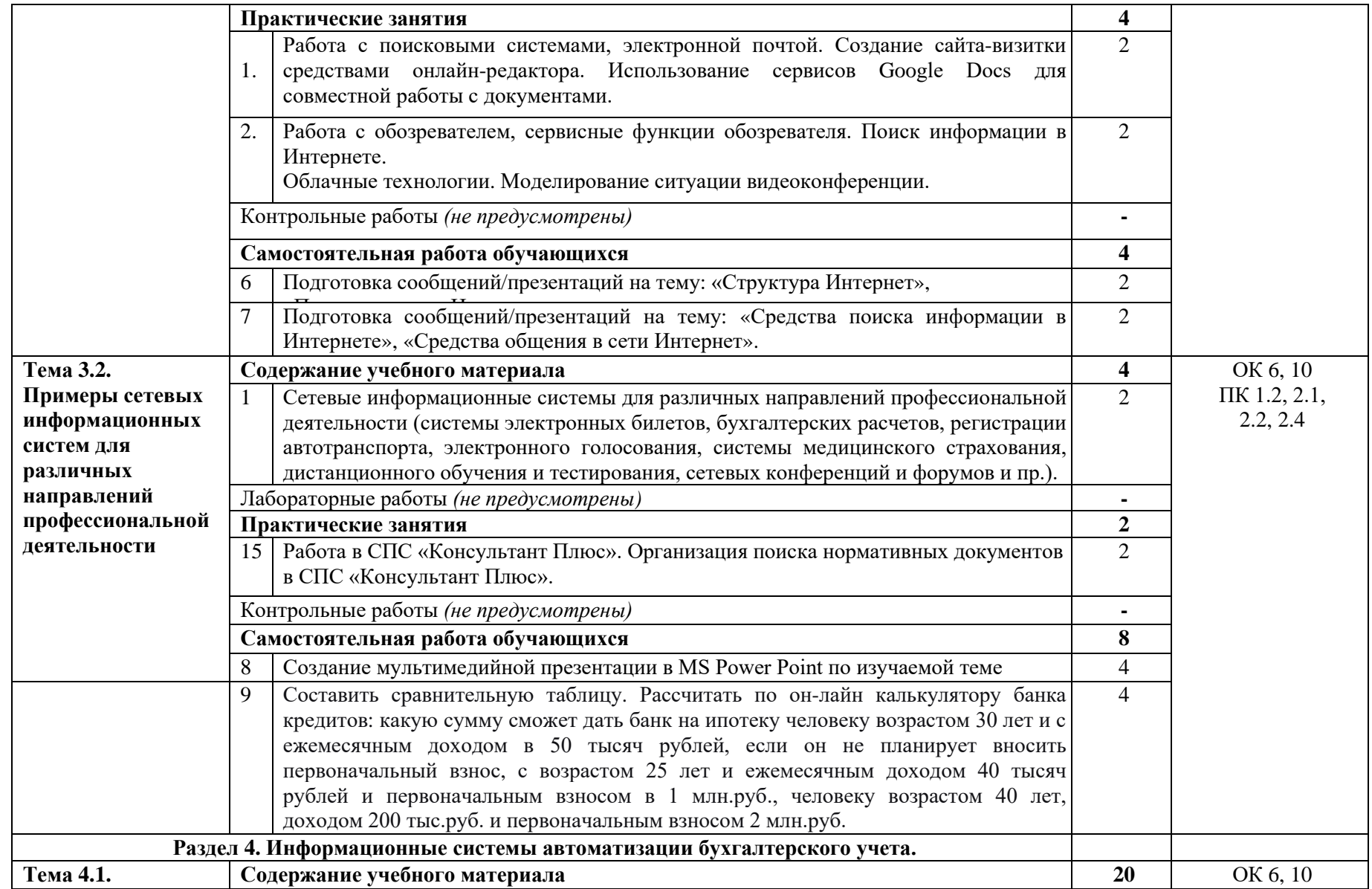

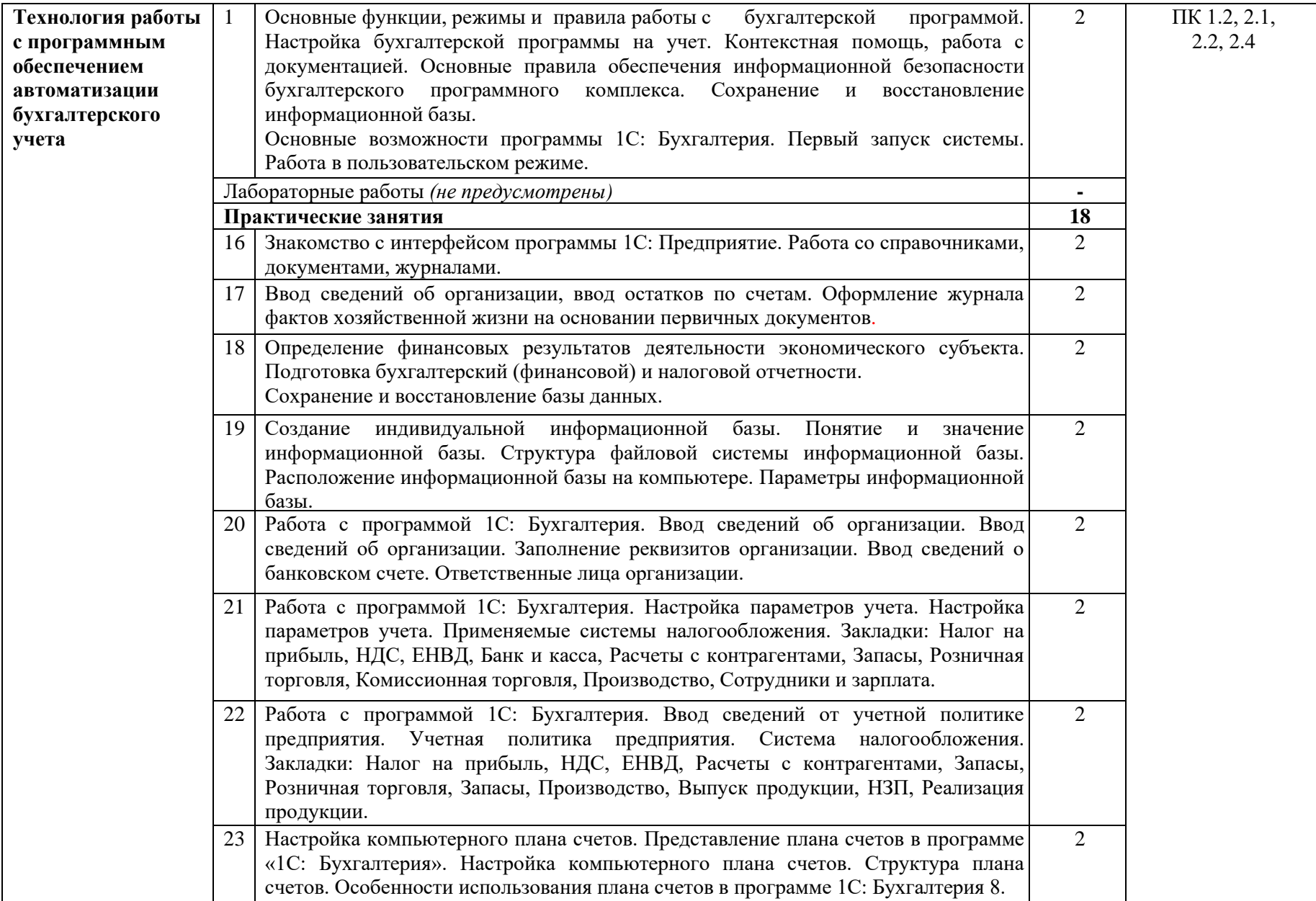

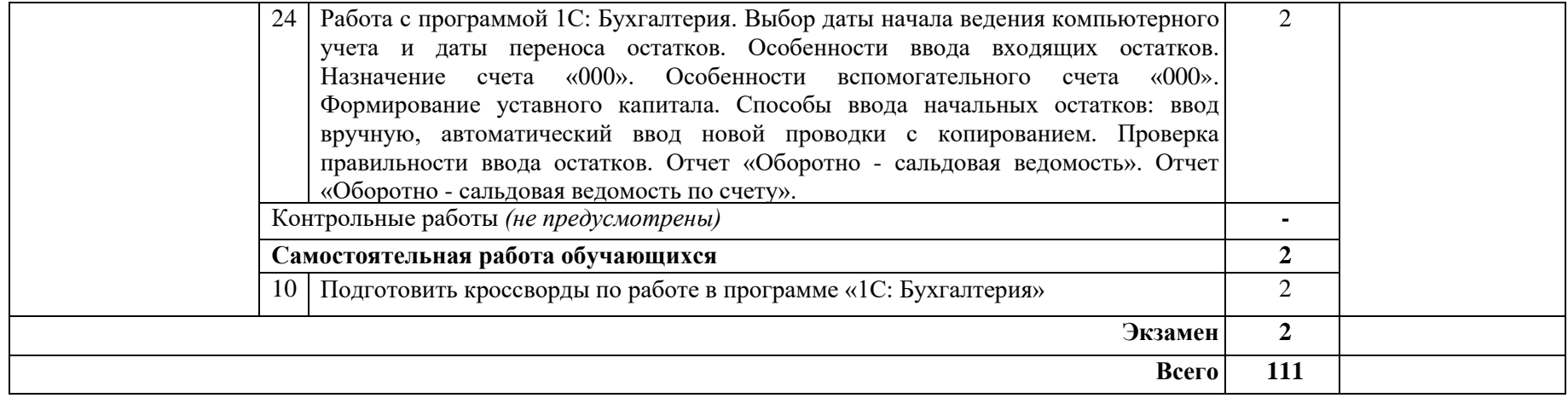

## **3. УСЛОВИЯ РЕАЛИЗАЦИИ ПРОГРАММЫ ДИСЦИПЛИНЫ**

### **3.1. Материально-техническое обеспечение**

Лаборатория информационных технологий в профессиональной деятельности.

Оборудование учебного кабинета:

- 1. комплекты специализированной учебной мебели;
- 2. рабочее место преподавателя;
- 3. доска классная;
- 4. комплект учебно-методической документации (в том числе для практических и лабораторных работ).

### Технические средства обучения:

- 1. компьютеры по количеству обучающихся и преподавателя с установленным лицензионным программным обеспечением:
- 2. ОС Windows, MS Office, 7-Zip , Adobe Acrobat Reader, Comodo Internet Security, Консультант плюс, 1С:Предприятие, с выходом в сеть «Интернет» и доступом в электронную информационно-образовательную среду
- 3. проектор;
- 4. экран;
- 5. проектор.

# **3.2. Информационное обеспечение обучения**

## **Перечень учебных изданий, дополнительной литературы,**

### **Интернет-источников**

### Основные источники:

1. Гаврилов, М. В. Информатика и информационные технологии: учебник для среднего профессионального образования/ М. В. Гаврилов, В. А. Климов. – 4–е изд., перераб. и доп. – Москва: Издательство Юрайт, 2021. – 383 с. – (Профессиональное образование). – ISBN 978–5–534–03051–8. – URL: <https://urait.ru/bcode/469424>

2. Горев, А. Э. Информационные технологии в профессиональной деятельности (автомобильный транспорт): учебник для среднего профессионального образования/ А. Э. Горев. – 2–е изд., перераб. и доп. – Москва: Издательство Юрайт, 2021. – 289 с. – (Профессиональное образование). – ISBN 978–5–534–11019–7. – URL:<https://urait.ru/bcode/471489>

3. Информационные технологии в 2 т. Том 1: учебник для среднего профессионального образования/ В. В. Трофимов, О. П. Ильина, В. И. Кияев, Е. В. Трофимова; под редакцией В. В. Трофимова. – Москва: Издательство Юрайт, 2021. – 238 с. – (Профессиональное образование). – ISBN 978–5–534– 03964–1. – URL:<https://urait.ru/bcode/469957>

4. Информационные технологии в 2 т. Том 2 : учебник для среднего профессионального образования/ В. В. Трофимов, О. П. Ильина, В. И. Кияев, Е. В. Трофимова; под редакцией В. В. Трофимова. – Москва: Издательство Юрайт, 2021. – 390 с. – (Профессиональное образование). – ISBN 978–5–534– 03966–5. – URL:<https://urait.ru/bcode/469958>

### Дополнительные источники:

1. Информационные технологии в менеджменте (управлении): учебник и практикум для среднего профессионального образования/ Ю. Д. Романова [и др.]; под редакцией Ю. Д. Романовой. – 2–е изд., перераб. и доп. – Москва: Издательство Юрайт, 2021. – 411 с. – (Профессиональное образование). – ISBN 978–5–534–13801–6. – URL:<https://urait.ru/bcode/475336>

2. Информационные технологии в менеджменте: учебник и практикум для среднего профессионального образования/ Е. В. Майорова [и др.]; под редакцией Е. В. Майоровой. – Москва: Издательство Юрайт, 2021. – 368 с. – (Профессиональное образование). – ISBN 978–5–9916–9005–8. – URL: <https://urait.ru/bcode/471610>

3. Информационные технологии в экономике и управлении в 2 ч. Часть 1 : учебник для среднего профессионального образования/ В. В. Трофимов [и др.]; под редакцией В. В. Трофимова. – 3–е изд., перераб. и доп. – Москва: Издательство Юрайт, 2021. – 269 с. – (Профессиональное образование). – ISBN 978–5–534–09137–3. – URL: <https://urait.ru/bcode/475059>

4. Информационные технологии в экономике и управлении в 2 ч. Часть 2: учебник для среднего профессионального образования/ В. В. Трофимов [и др.]; под редакцией В. В. Трофимова. – 3–е изд., перераб. и доп. – Москва: Издательство Юрайт, 2021. – 245 с. – (Профессиональное образование). – ISBN 978–5–534–09139–7. – URL:<https://urait.ru/bcode/475060>

5. Информационные технологии в юридической деятельности: учебник для среднего профессионального образования/ П. У. Кузнецов [и др.]; под общей редакцией П. У. Кузнецова. – 3–е изд., перераб. и доп. – Москва: Издательство Юрайт, 2021. – 325 с. – (Профессиональное образование). – ISBN 978–5–534–06989–1. – URL:<https://urait.ru/bcode/474529>

6. Информационные технологии в юридической деятельности: учебник и практикум для среднего профессионального образования/ Т. М. Беляева, А. Т. Кудинов, Н. В. Пальянова, С. Г. Чубукова; ответственный редактор С. Г. Чубукова. – 3–е изд., перераб. и доп. – Москва: Издательство Юрайт, 2021. – 314 с. – (Профессиональное образование). – ISBN 978–5–534–00565–3. – URL: <https://urait.ru/bcode/469709>

7. Куприянов, Д. В. Информационное обеспечение профессиональной деятельности: учебник и практикум для среднего профессионального образования/ Д. В. Куприянов. – Москва: Издательство Юрайт, 2021. – 255 с. – (Профессиональное образование). – ISBN 978–5–534–00973–6. – URL: <https://urait.ru/bcode/470353>

8. Мамонова, Т. Е. Информационные технологии. Лабораторный практикум: учебное пособие для среднего профессионального образования/ Т. Е. Мамонова. – Москва: Издательство Юрайт, 2021. – 178 с. – (Профессиональное образование). – ISBN 978–5–534–07791–9. – URL: <https://urait.ru/bcode/474747>

9. Организационное и правовое обеспечение информационной безопасности: учебник и практикум для среднего профессионального образования/ Т. А. Полякова, А. А. Стрельцов, С. Г. Чубукова, В. А. Ниесов; ответственные редакторы Т. А. Полякова, А. А. Стрельцов. – Москва: Издательство Юрайт, 2020. – 325 с. – (Профессиональное образование). – ISBN 978–5–534–00843–2. – URL:<https://urait.ru/bcode/451933>

10. Советов, Б. Я. Информационные технологии: учебник для среднего профессионального образования/ Б. Я. Советов, В. В. Цехановский. – 7–е изд., перераб. и доп. – Москва: Издательство Юрайт, 2021. – 327 с. – (Профессиональное образование). – ISBN 978–5–534–06399–8. – URL: <https://urait.ru/bcode/469425>

#### Интернет-ресурсы:

1. Информационно правовой портал – URL: <http://www.consultant.ru/>

2. Официальный сайт Министерства Финансов Российской Федерации – URL: <https://www.minfin.ru/>

3. Официальный сайт Федеральной налоговой службы Российской Федерации – URL: <https://www.nalog.ru/>

4. Официальный сайт Пенсионного фонда России – URL: <http://www.pfrf.ru/>

5. Официальный сайт Фонда социального страхования – URL: <http://fss.ru/>

6. Официальный сайт Фонда обязательного медицинского страхования – URL: <http://www.ffoms.ru/>

7. Официальный сайт Федеральной службы государственной статистики – URL: <http://www.gks.ru/>

## **4. КОНТРОЛЬ И ОЦЕНКА РЕЗУЛЬТАТОВ ОСВОЕНИЯ ДИСЦИПЛИНЫ**

Контроль и оценка результатов освоения учебной дисциплины осуществляется преподавателем в процессе проведения опроса (устного/письменного), практических занятий, внеаудиторной самостоятельной работы, а также выполнения обучающимися докладов, рефератов, сообщений, компьютерных презентаций.

Обучение по дисциплине ОП.08 Информационные технологии в профессиональной деятельности завершается итоговой аттестацией в форме экзамена.

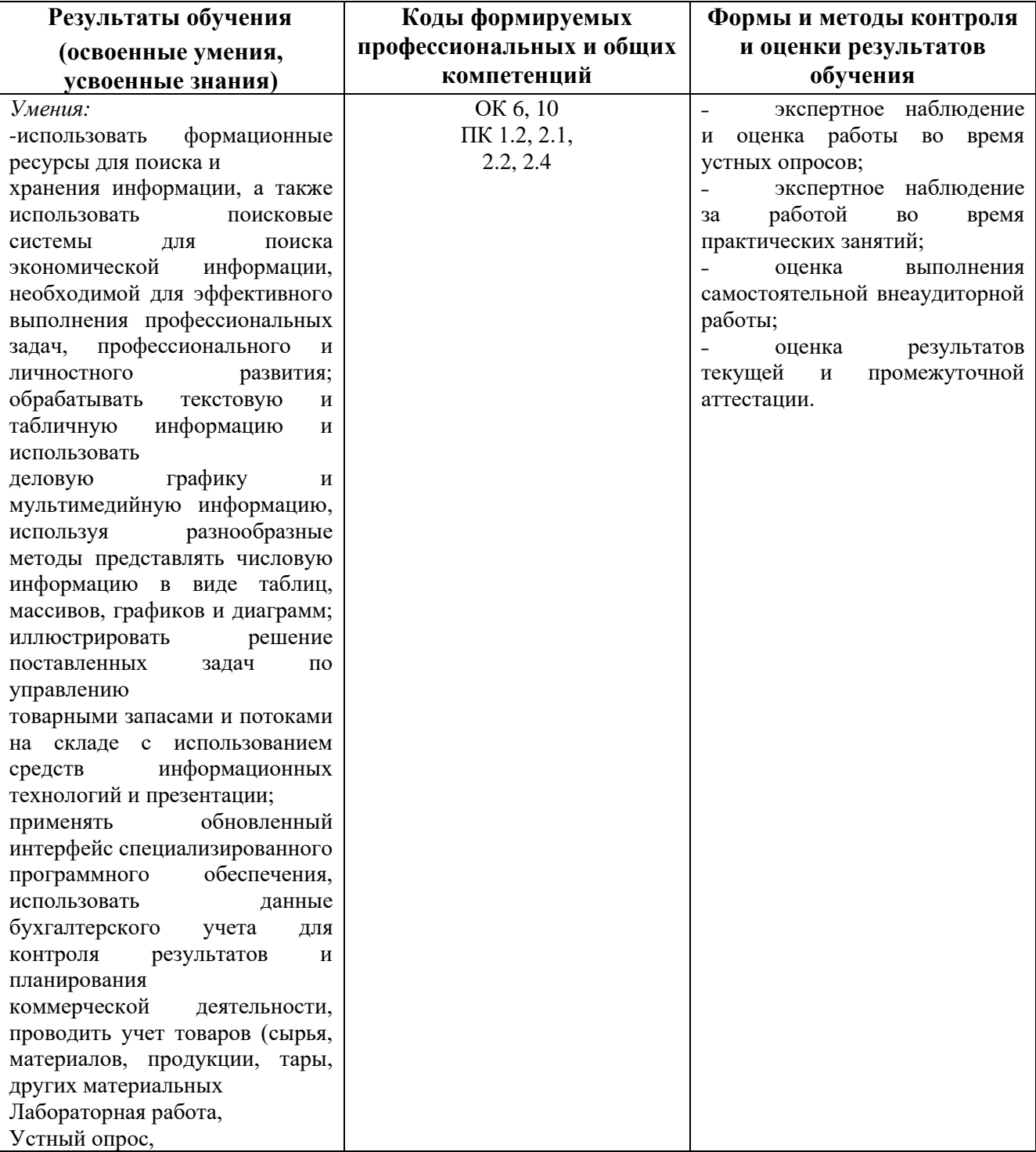

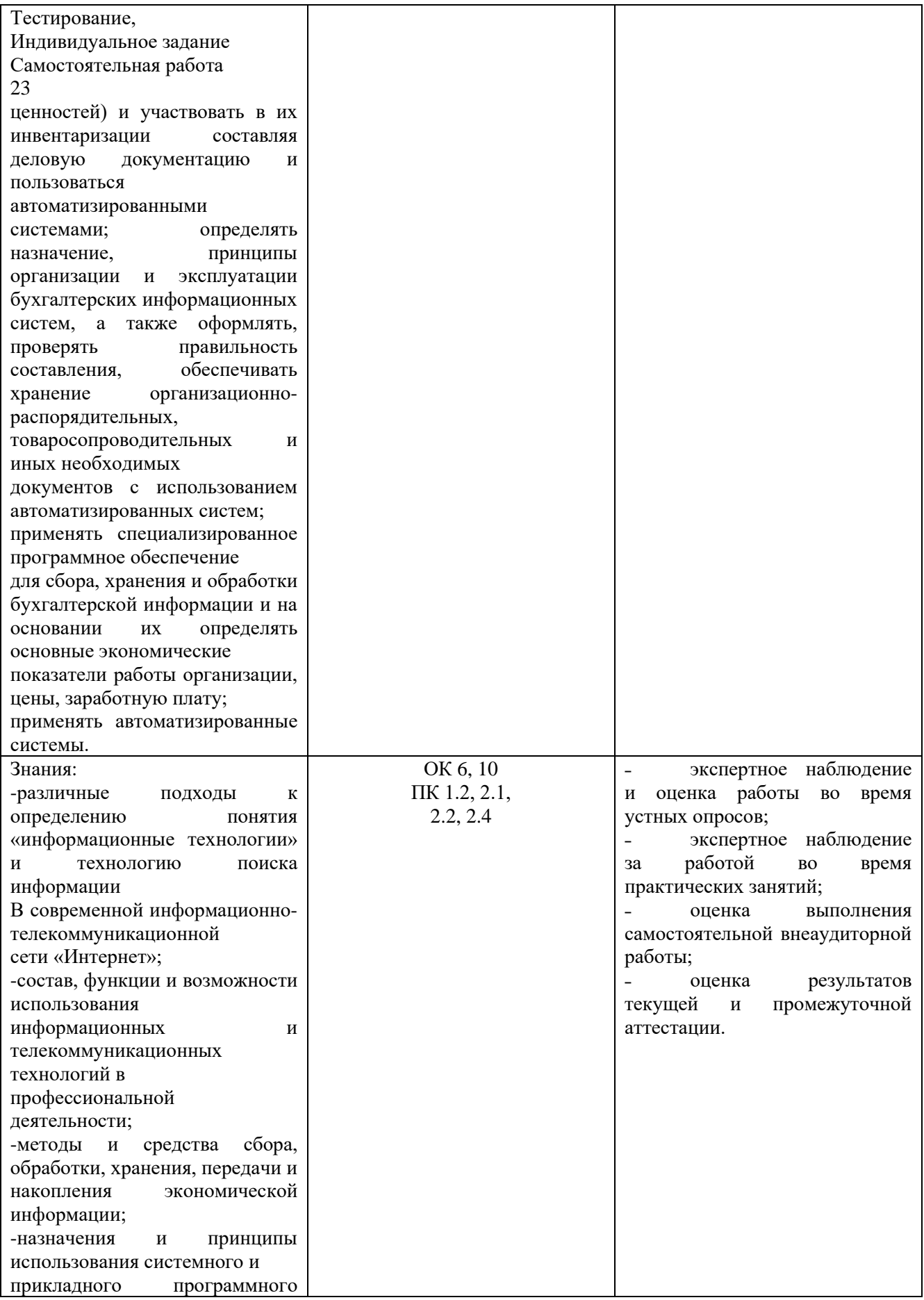

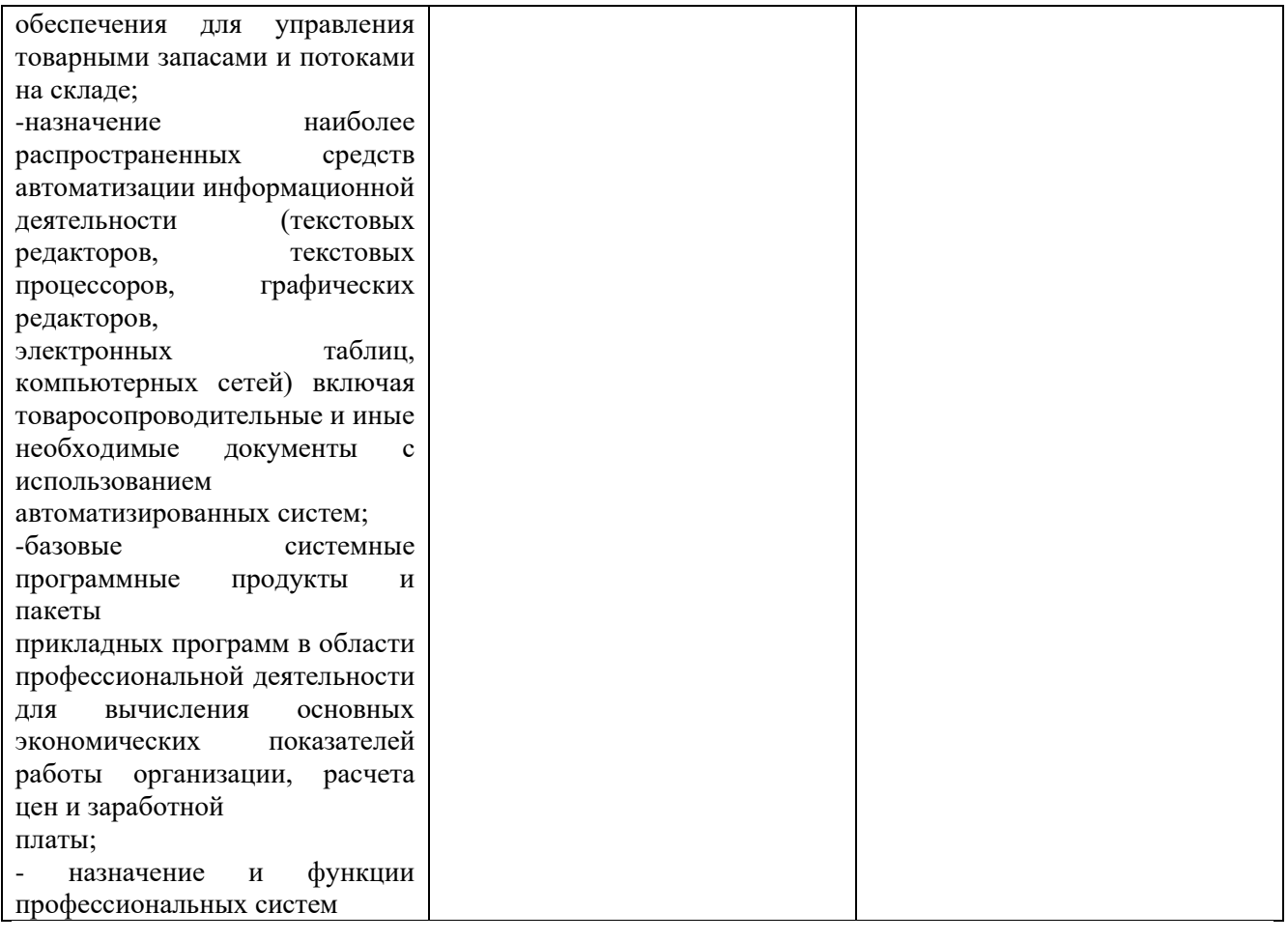